# **How to Add Fonts to Adobe Illustrator**

From Helvetica, Future, Garamond, Rockwell, Times New Roman, to Franklin Gothic, there are various types of fonts out there that you can use for your graphic designs, publication layouts, books, advertisements, and many others. With Adobe Illustrator CC or any other versions of AI, you can add a wide variety of fonts to your work in just a few simple ways.

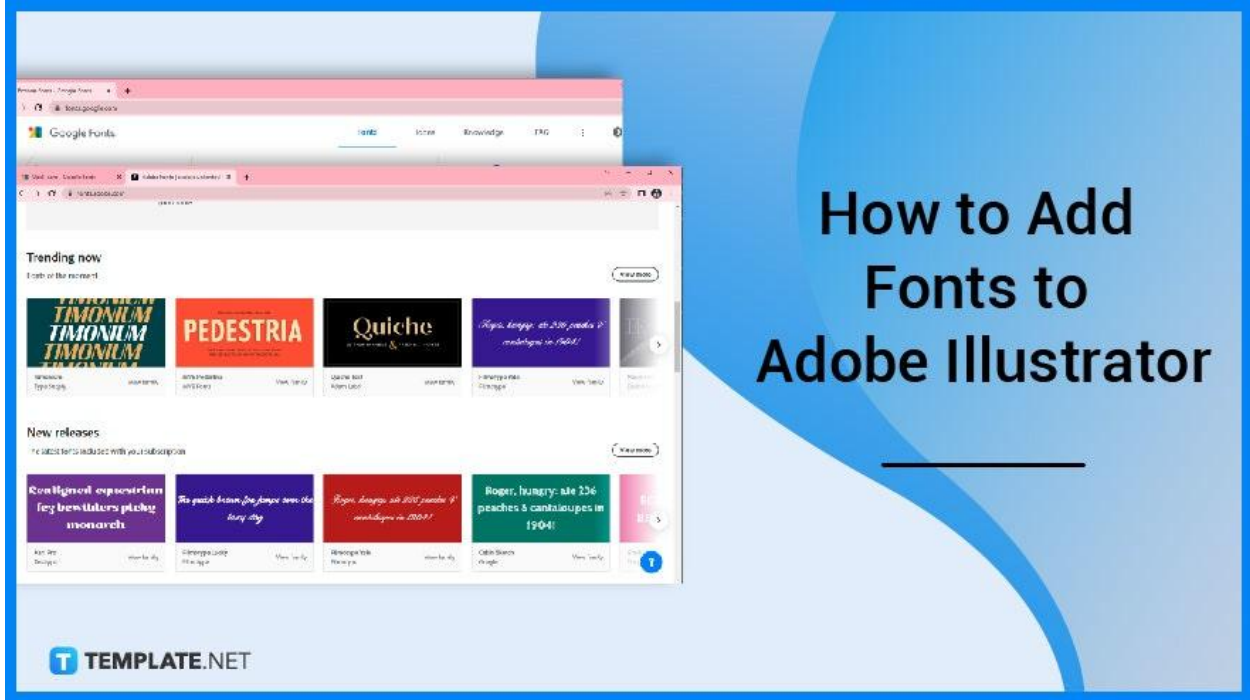

# **How to Add Fonts to Adobe Illustrator**

Using the right fonts in your design or illustration is very essential to help your audience easily read and understand the text in your work. So, learn the proper way to add fonts in your Illustrator when you follow the steps below.

# ● **Step 1: Obtain Free Fonts from the Internet**

Look for some free fonts from the Internet. For example, search for Google Fonts and choose the fonts you want to add in your Illustrator>

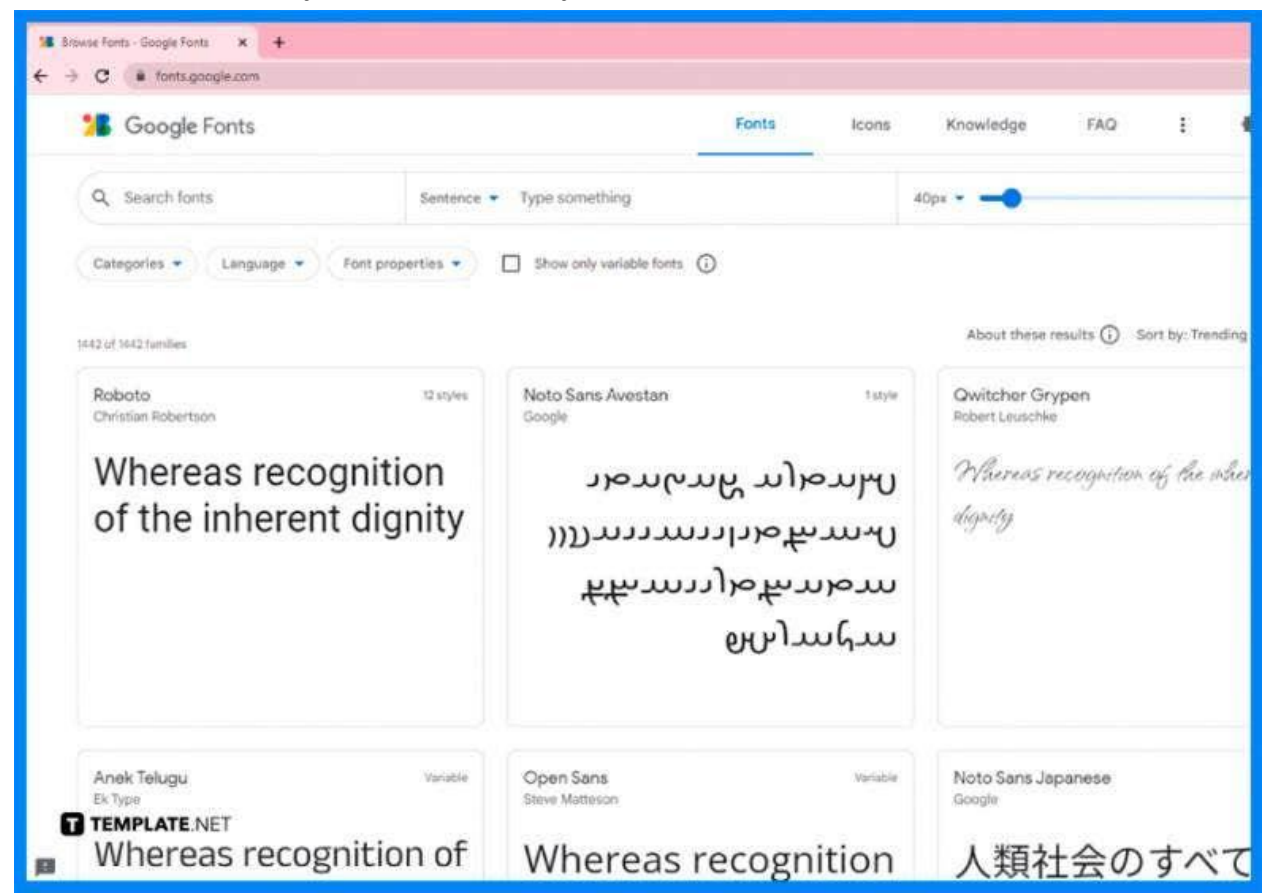

## ● **Step 2: Download the Fonts**

When you are done choosing the fonts, open the fonts. Click Download family located at the top right corner.

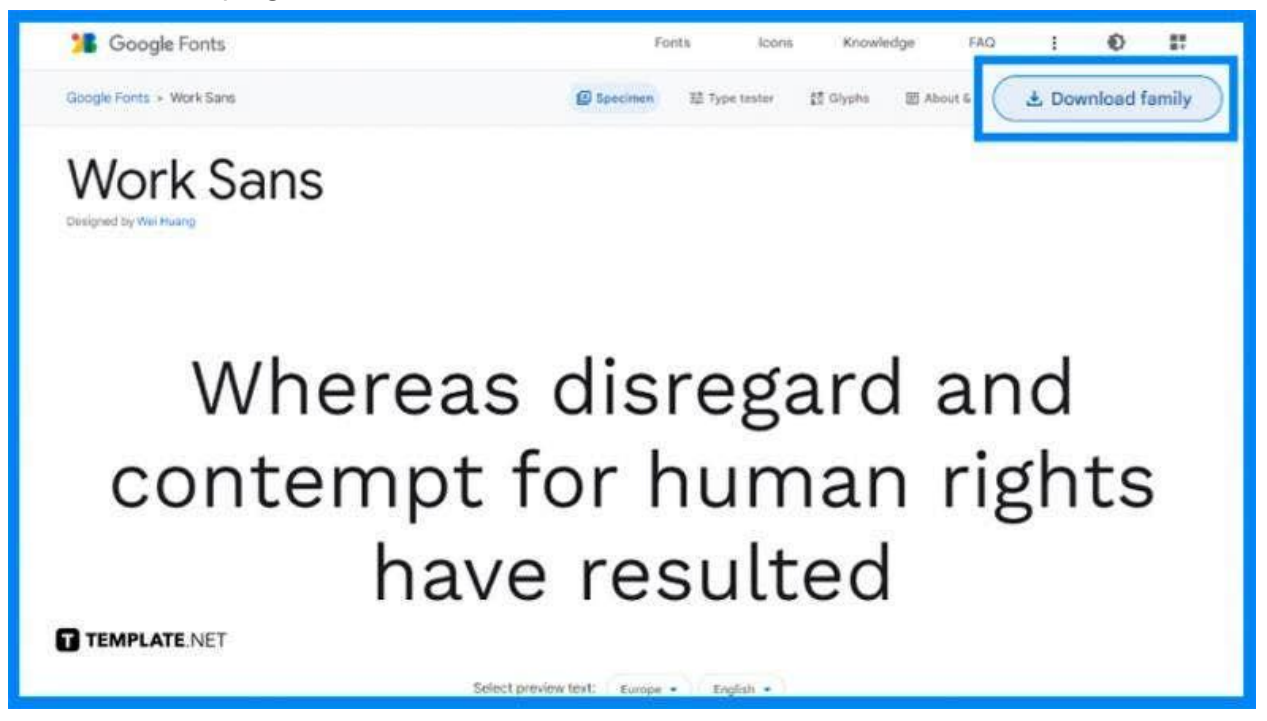

# ● **Step 3: Search for Adobe Fonts and Choose Your Preferred Font**

Another source where you can find some unique fonts is Adobe Fonts. Search for Adobe Fonts, click their website, and then, you will see a diverse selection of fonts that you can freely use for your work>

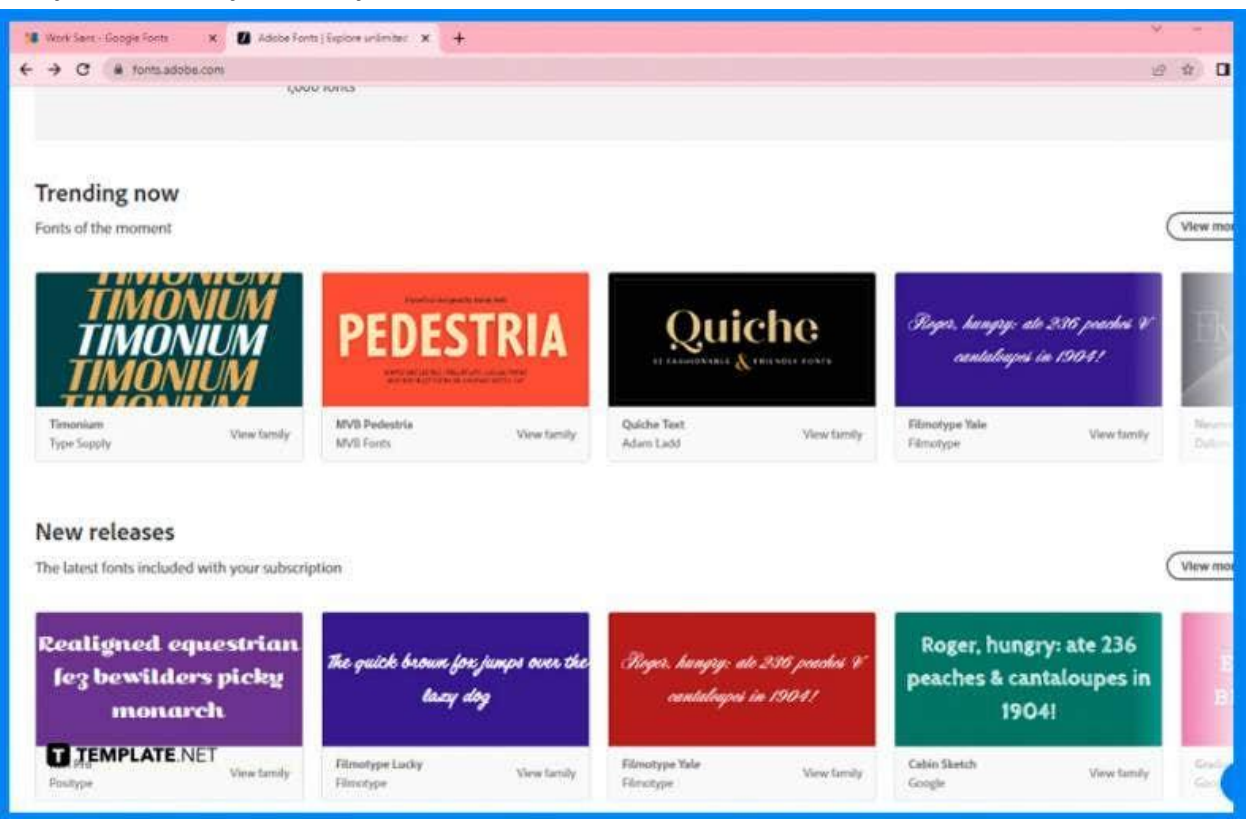

# ● **Step 4: Open the Downloaded Font and Install Font**

After downloading your selected font, open the downloaded font. Then, install the fonts.

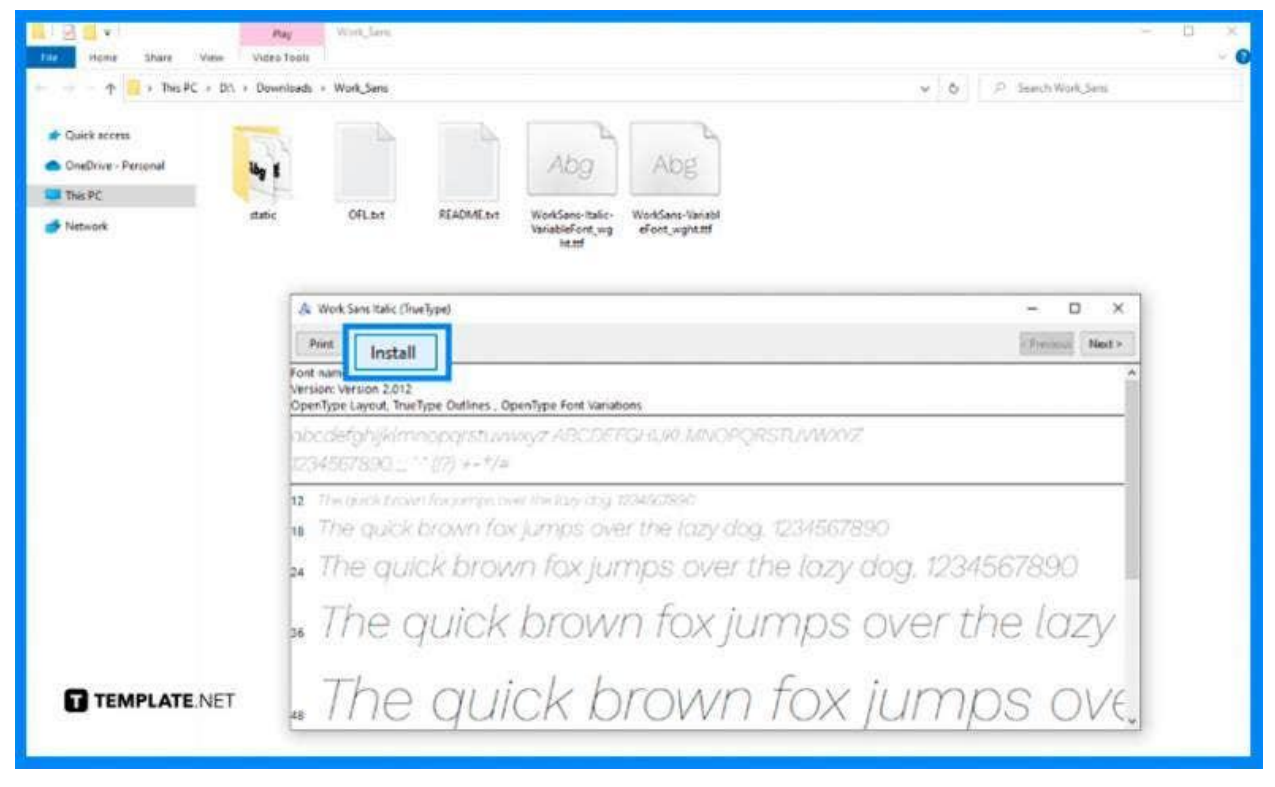

#### ● **Step 5: Use the New Font in Your Text**

Go to Adobe Illustrator and open a new document. Type a text in your document, select the text, and choose the newly added font in the Character panel.

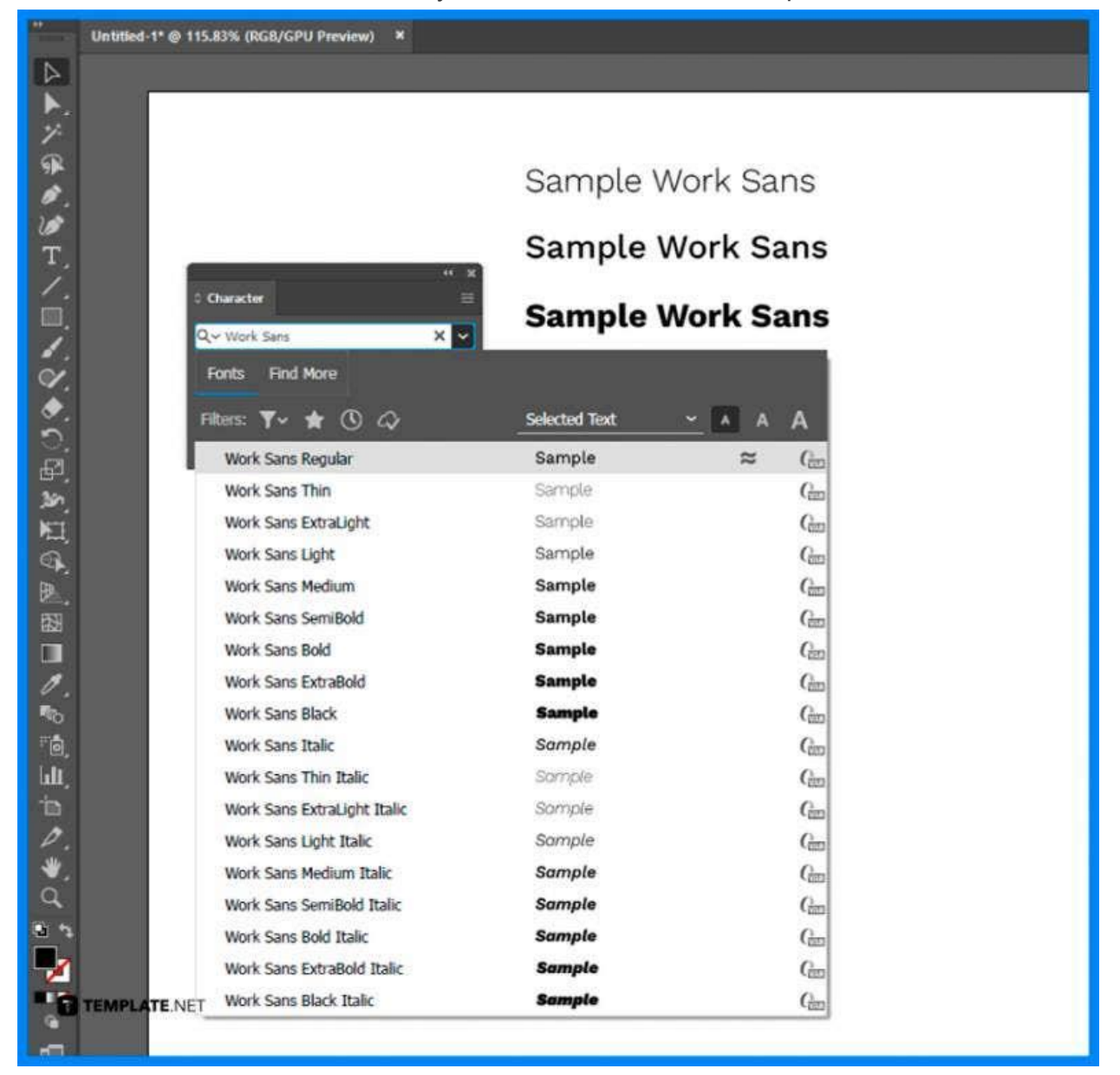

# **FAQs**

### **What are the most visually appealing fonts?**

The most compelling fonts are Playfair, Lato, Oswald, Roboto, Raleway, Pacifico and Quicksand.

#### **What are the basic font styles?**

The basic font styles are Serif Type Styles, Sans Serif Type Styles, and Script Type Styles.

#### **What is TTF and OTF?**

These are extensions used to determine that the file is a font; TTF means TrueType Font which is a relatively older font, and OTF means OpenType Font which is based in part on the TrueType Standard.

## **Are Adobe Fonts free to use?**

Adobe Fonts are free for users who are already subscribed to Adobe Creative Cloud, but if you are not using CC, you can subscribe separately.

## **Are fonts in Adobe Illustrator free for commercial use?**

No, not when you create documents that embed the font data like JPEG or PNG, but if your client needs to have the font installed for the design, they need to have their own license through Typekit.